#### **Introduction to C++**

#### **Linear Linked Lists**

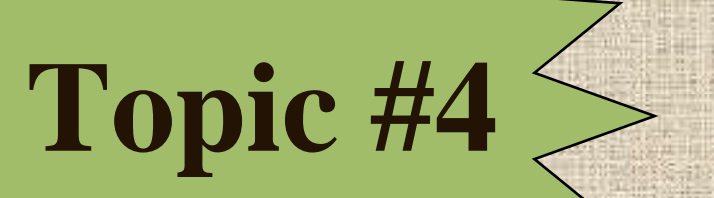

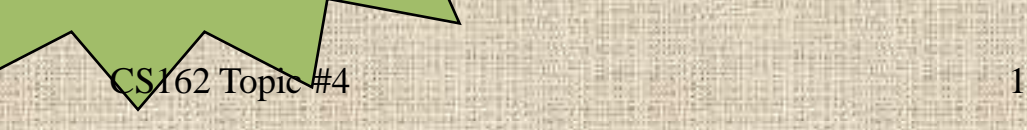

# CS162 - Topic #4

- Lecture: Dynamic Data Structures
	- Review of pointers and the new operator
	- Introduction to Linked Lists
	- Begin walking thru examples of linked lists
	- Insert (beginning, end)
	- Removing (beginning, end)
	- Remove All
	- Insert in Sorted Order

#### CS162 - Pointers

- What advantage do pointers give us?
- How can we use pointers and new to allocating memory dynamically
- Why allocating memory dynamically vs. statically?
- Why is it necessary to deallocate this memory when we are done with the memory?

# CS162 - Pointers and Arrays

- Are there any disadvantages to a dynamically allocated array?
	- The benefit of course is that we get to wait until run time to determine how large our array is.
	- The drawback however is that the array is still fixed size.... it is just that we can wait until run time to fix that size.
	- And, at some point prior to using the array we must determine how large it should be.

- Our solution to this problem is to use **linear linked lists** instead of arrays to maintain a "list"
- With a linear linked list, we can grow and shrink the size of the list as new data is added or as data is removed
- The list is ALWAYS sized exactly appropriately for the size of the list

- A linear linked list starts out as empty
	- An empty list is represented by a null pointer
	- We commonly call this the **head** pointer

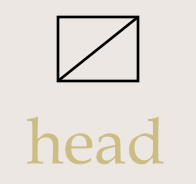

- As we add the first data item, the list gets one **node** added to it
	- So, **head** points to a **node** instead of being null
	- And, a **node** contains the data to be stored in the list and a **next** pointer (to the next node...if there is one)

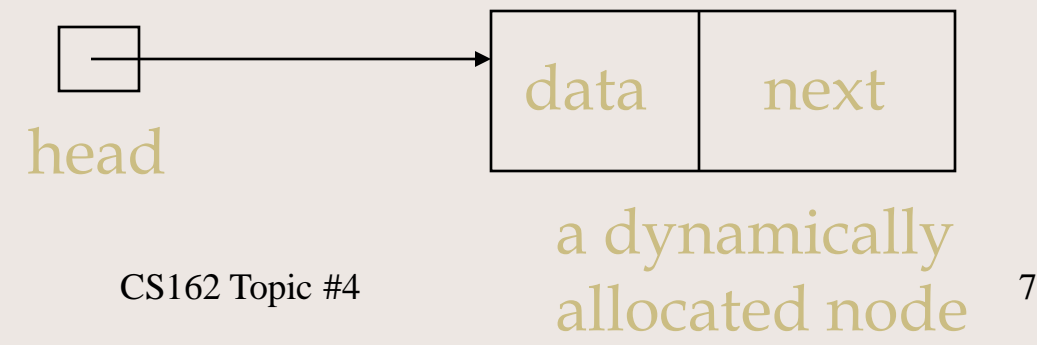

- To add another data item we must first decide in what order
	- does it get added at the beginning
	- does it get inserted in sorted order
	- does it get added at the end
- This term, we will learn how to add in each of these positions.

• Ultimately, our lists could look like:

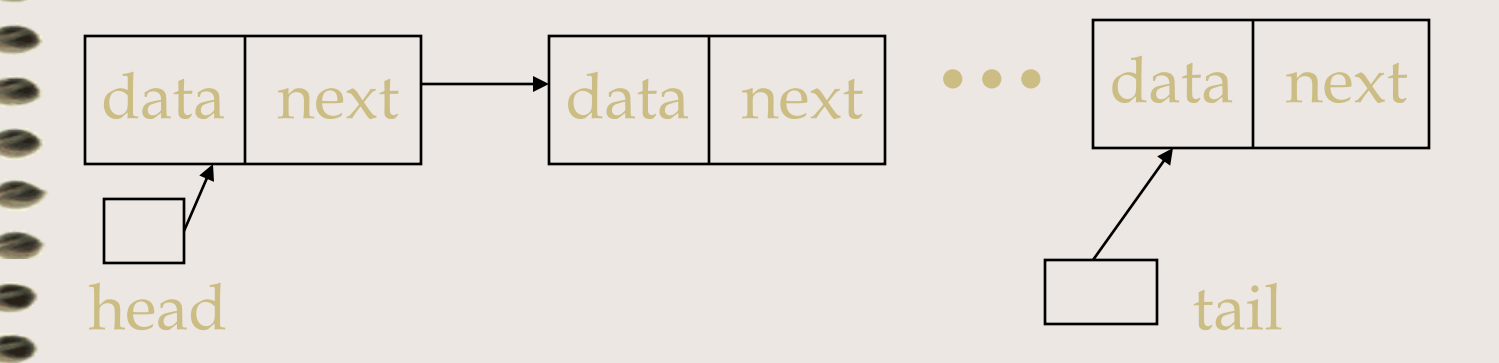

Sometimes we also have a tail pointer. This is another pointer to a node -- but keeps track of the end of the list.

This is useful if you are commonly adding data to the end CS162 Topic #4 9

- So, how do linked lists differ than arrays?
	- An array is direct access; we supply an element number and can go directly to that element (through pointer arithmetic)
	- With a linked list, we must either start at the head or the tail pointer and **sequentially traverse** to the desired position in the list

- In addition, linear linked lists (singly) are connected with just one set of **next** pointers.
	- This means you can go from the first to the second to the third to the forth (etc) nodes
	- But, once you are at the forth you can't go back to the second without starting at the beginning again.....

- Besides linear linked lists (singly linked)
	- There are other types of lists
		- Circular linked lists
		- Doubly linked lists
		- Non-linear linked lists (CS163)

- For a linear linked lists (singly linked)
	- We need to define both the head pointer and the node
	- The node can be defined as a struct or a class; for these lectures we will use a struct but on the board we can go through a class definition in addition (if time permits)

We'll start with the following:

struct video {  $\sqrt{2}$  //our data char \* title; char category[5]; int quantity; };

- Then, we define a node structure:
	- struct node {

video data; //or, could be a pointer node \* next; //a pointer to the next

Then, our list class changes to be: class list {

public:

list(); **~list(); //must have these** int add (const video &); int remove (char title[]); int display\_all(); private:

**node \* head; //optionally node \* tail;**

};

# CS162 - Default Constructor

- Now, what should the constructor do?
	- initialize the data members
	- this means: we want the list to be empty to begin with, so head should be set to NULL

```
list::list() {
       head = NULL;}
```
• To show how to traverse a linear linked list, let's spend some time with the display\_all function:

```
int list::display_all() {
   node * current = head;
   while (current != NULL) {
    cout << current->data.title << '\t'
           <<current->data.category <<endl;
    current = current->next;
  }
 return 1;
```
}

- Let's examine this step-by-step:
	- Why do we need a "current" pointer?
	- What is "current"?
	- Why couldn't we have said: while (head  $!=$  NULL) { cout <<head->data.title <<'\t' <<head->data.category <<endl; head = head->next; //NO!!!!!!! }

We would have lost our list!!!!!!!

– Next, why do we use the NULL stopping condition:

while (current  $!=$  NULL) {

- This implies that the very last node's next pointer must have a **NULL** value
	- so that we know when to stop when traversing
	- NULL is a #define constant for zero
	- So, we could have said: while (current) {

- Now let's examine how we access the data's values: cout << current->data.title << '\t' <<current->data.category <<endl;
- Since current is a pointer, we use the -> operator (indirect member access operator) to access the "data" and the "next" members of the node structure
- But, since "data" is an object (and not a pointer), we use the . operator to access the title, category, etc.

– If our node structure had defined data to be a pointer:

struct node { video \* ptr\_data; node \* next; };

– Then, we would have accessed the members via:

cout <<current->ptr\_data**->**title <<'\t'

<<current->ptr\_data->category <<endl;

(And, when we insert nodes we would have to remember to allocate memory for a video object in addition to a node object...)

- So, if current is initialized to the head of the list, and we display that first node
	- to display the second node we must **traverse**
	- this is done by:

current = current->next;

– why couldn't we say:  $current = head \rightarrow next;$  //NO!!!!!

# CS162 - Building

- Well, this is fine for traversal
- But, you should be wondering at this point, how do I create (build) a linked list?
	- So, let's write the algorithm to add a node to the **beginning** of a linked list

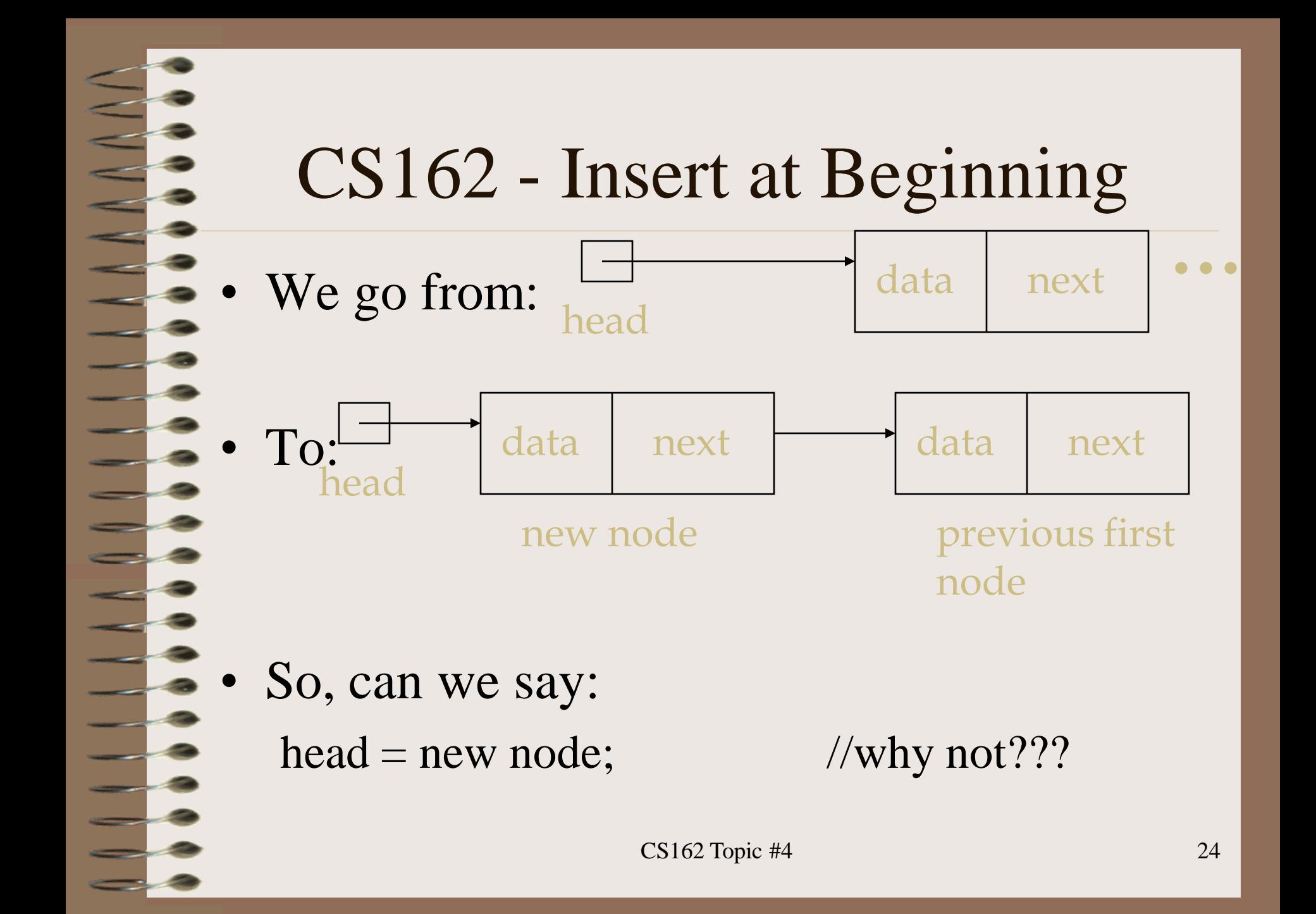

# CS162 - Insert at Beginning

- If we did, we would lose the rest of the list!
- So, we need a temporary pointer to hold onto the previous head of the list **node \* current = head;**

#### **head = new node;**

head->data = new video; //if data is a pointer head->data->title = new char  $[strlen(newtitle)+1]$ ; strcpy(head->data->title, newtitle); //etc.

**head->next = current; //reattach the list!!!**

- Add a node at the end of a linked list.
	- What is wrong with the following. Correct it in class:

```
node * current = head;
```
}

}

```
while (current != NULL) {
```
current = current->next;

```
current= new node;
current->data = new video;
current->data = data_to_be_stored;
```
LOOK AT THE BOLD/ITALICS FOR HINTS OF WHAT  $\text{IS}_{\#}$ WRONG!

- We need a temporary pointer because if we use the head pointer
	- we will lose the original head of the list and therefore all of our data
- If our loop's stopping condition is if current is not null -- then what we are saying is loop until current IS null
	- well, if current is null, then dereferencing current will give us a segmentation fault
	- and, we will NOT be pointing to the last node!

Instead, think about the "before" and "after" **pointer diagrams:**

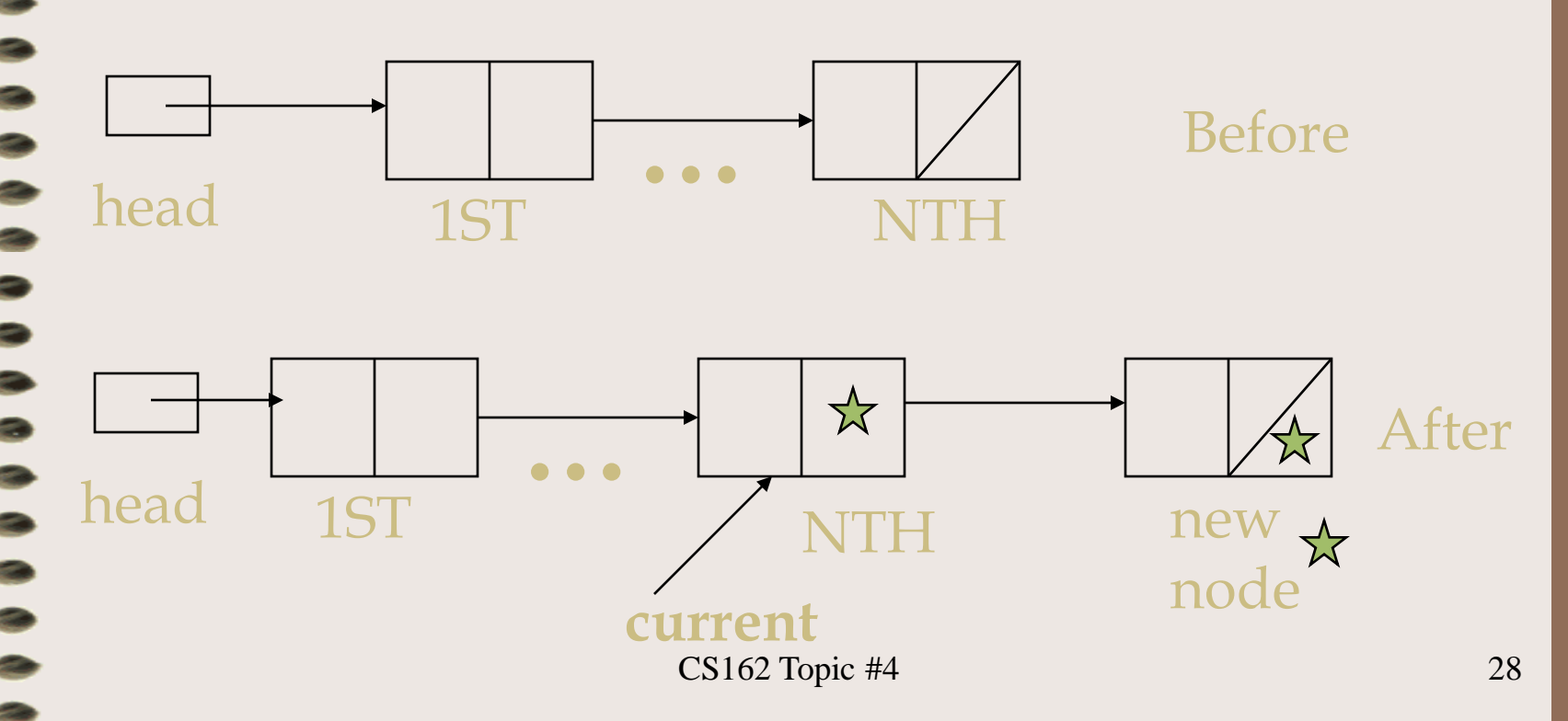

- So, we want to loop until current->next is not NULL!
- But, to do that, we must make sure current isn't NULL
	- This is because if the list is empty, current will be null and we'll get a fault (or should) by dereferencing the pointer

*if (current) while (current->next != NULL) {* current = current->next;

}

- Next, we need to connect up the nodes
	- having the last node point to this new node  $current$ ->next = new node;
	- then, traverse to this new node:
		- current = current->next;
		- current->data = new video;
	- and, set the next pointer of this new last node to null:  $current$ ->next = NULL;

- Lastly, in our first example for today, it was inappropriate to just copy over the pointers to our data
	- we allocated memory for a video and then immediately lost that memory with the following: *current->data = new video; current->data = data\_to\_be\_stored;*
	- the correct approach is to allocate the memory for the data members of the video and physically copy each and every one

# CS162 - Removing at Beg.

- Now let's look at the code to remove at node at the beginning of a linear linked list.
- Remember when doing this, we need to deallocate **all** dynamically allocated memory associated with the node.
- Will we need a temporary pointer?
	- Why or why not...

# CS162 - Removing at Beg.

What is wrong with the following?

node  $*$  current = head->next;

delete head;

 $head = current;$ 

– everything? (just about!)

# CS162 - Removing at Beg.

First, don't dereference the head pointer before making sure head is not NULL

if (head) {

node  $*$  current = head->next;

– If head is NULL, then there is nothing to remove!

Next, we must deallocate all dynamic memory:

delete [] head->data->title;

delete head->data;

delete head;

head = current; //this was correct....

- Now take what you've learned and write the code to remove a node from the end of a linear linked list
- What is wrong with: (lots!)

}

}

*node \* current = head; while (current != NULL) {* current = current->next;

*delete [] current->data->title; delete current->data; delete current;*

- Look at the stopping condition
	- if current is null when the loop ends, how can we dereference current? It isn't pointing to anything
	- therefore, we've gone too far again *node \* current = head; if (!head) return 0; //failure mode while (current->next != NULL) {*

current = current->next;

– is there anything else wrong? (yes)

}

- So, the deleting is fine.... *delete [] current->data->title; delete current->data; delete current;*
	- but, doesn't the previous node to this still point to this deallocated node?
	- when we retraverse the list -- we will still come to this node and access the memory (as if it was still attached).

- When removing the last node, we need to reset the new last node's next pointer to NULL
	- but, to do that, we must keep a pointer to the previous node
	- because we do not want to "retraverse" the list to find the previous node
	- therefore, we will use an additional pointer
		- (we will call it "previous")

- Taking this into account:
	- node \* current= head;  $node * previous = NULL;$ if (!head) return 0; while (current->next) { previous = current; current = current->next; }

delete [] current->data->title; delete current->data; delete current;

}

```
previous->next = NULL; //oops...
```
**Can anyone see the remaining problem?** 39

- Always think about what special cases need to be taken into account.
- What if...
	- there is only ONE item in the list?
	- previous->next won't be accessing the deallocated node (previous will be NULL)
	- we would need to reset head to NULL, after deallocating the one and only node

#### • Taking this into account:

**•••**

if (!previous) //only 1 node

```
head = NULL;
```
else

}

```
previous->next = NULL;
```
#### **Now, put this all together as an exercise**

# CS162 - Deallocating all

- The purpose of the destructor is to
	- perform any operations necessary to clean up memory and resources used for an object's whose lifetime is over
	- this means that when a linked list is managed by the class that the destructor should deallocate all nodes in the linear linked list
	- delete head won't do it!!!

# CS162 - Deallocating all

• So, what is wrong with the following:

```
list::-list()while (head) {
              delete head;
              head = head \rightarrow next;
```
}

- We want head to be NULL at the end, so that is not one of the problems
- We are accessing memory that has been deallocated. Poor programming!

# CS162 - Deallocating all

The answer requires the use of a temporary pointer, to save the pointer to the next node to be deleted prior to deleting the current node:

> $list::-list()$  { *node \* current; while (head) {*  $current = head \rightarrow next$ : delete [] head->data->title; delete head->data; delete head;  $head = current;$

}

 $CS162$  Topic #4  $44$ 

- Next, let's insert nodes in sorted order.
- Like deleting the last node in a LLL,
	- we need to keep a pointer to the previous node in addition to the current node
	- this is necessary to re-attach the nodes to include the inserted node.
- So, what **special cases** need to be considered to insert in sorted order?

- Special Cases:
	- Empty List
		- inserting as the head of the list
	- Insert at head
		- data being inserted is less than the previous head of the list
	- Insert elsewhere

- Empty List
	- if head is null, then we are adding the first node to the list: Before

head

if (!head)  $\{$  $head = new node;$ head- $>$ data =... head- $>$ next = 0;

}

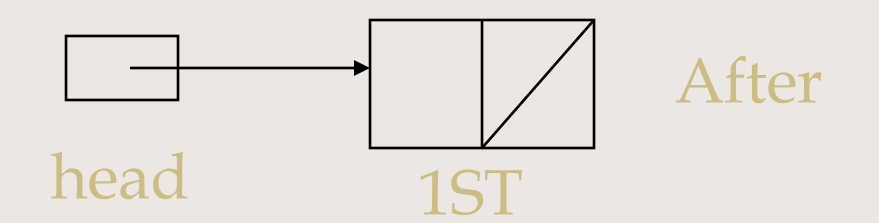

 $CS162$  Topic #4  $47$ 

- Inserting at the Head of the List
	- $-$  if head is not null but the data being inserted is less than the first node

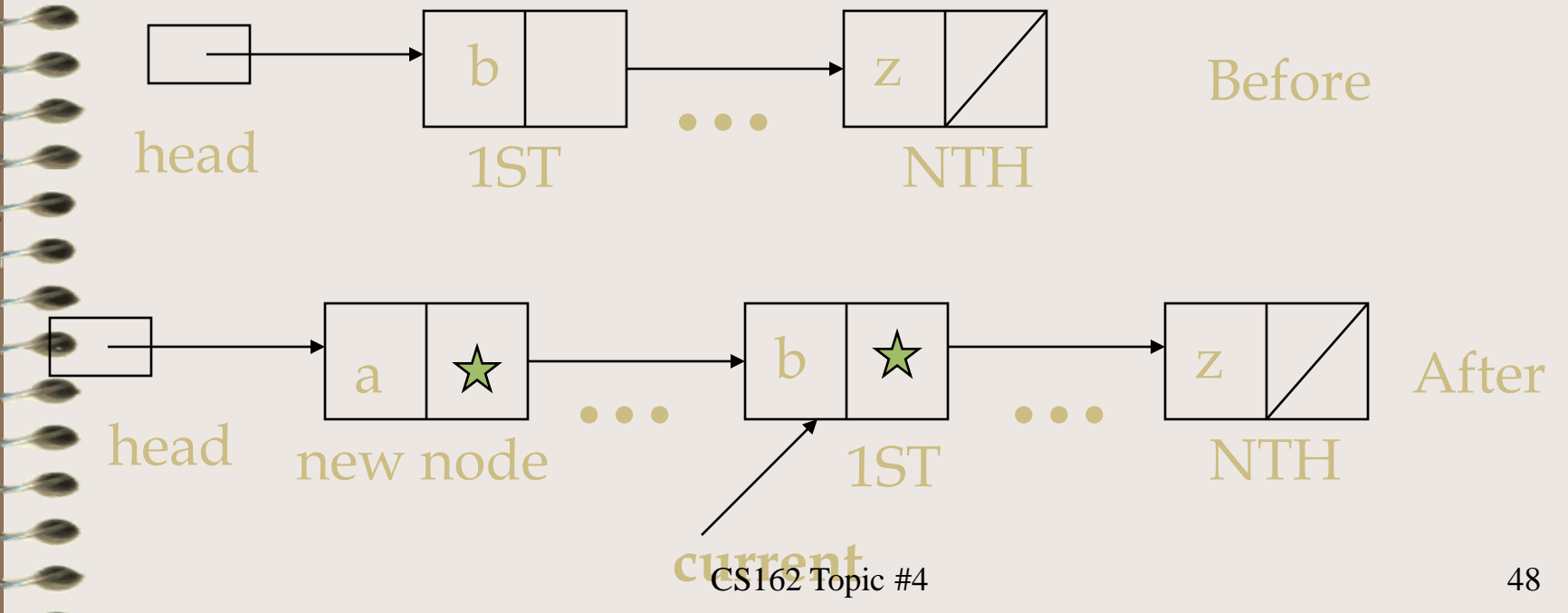

• Here is the "insert elsewhere" case:

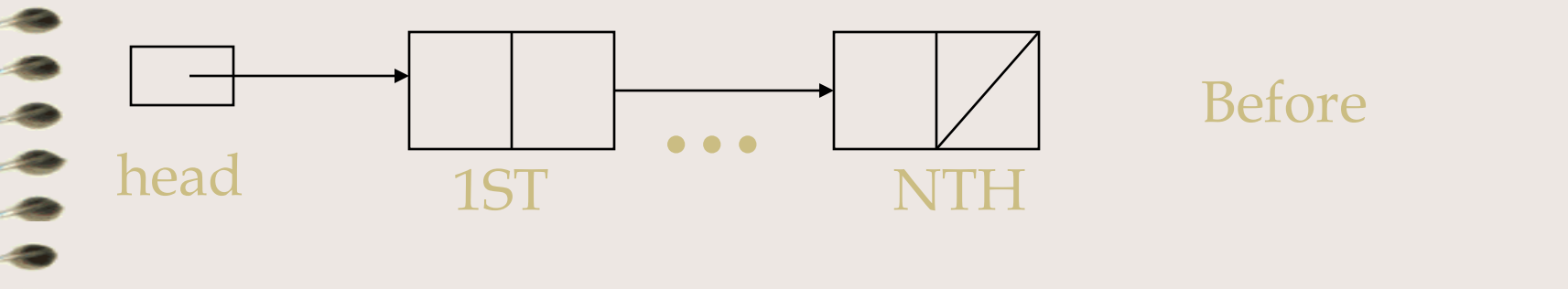

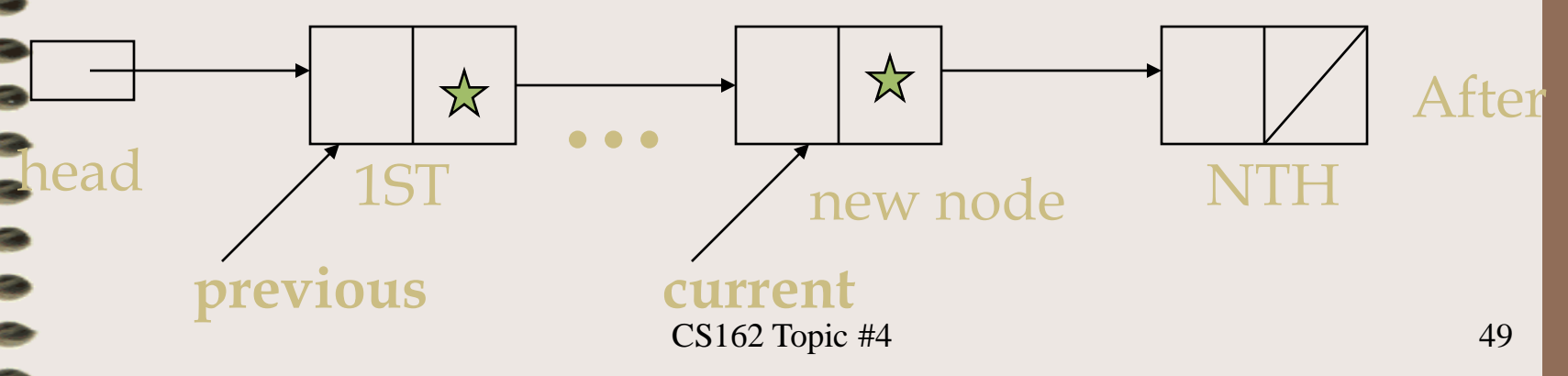

# CS162 - Special Cases

- When inserting in the middle
	- can the same algorithm and code be used to add at the end (if the data being added is "larger" than all data existing in the sorted list)?
	- $-$  Yes? No?
		-

# CS162 - In Class, Work thru:

- Any questions on how to:
	- insert (at beginning, middle, end)
	- remove (at beginning middle, end)
	- remove all
- Next, let's examine how similar/different this is for
	- circular linked lists
	- doubly linked lists

# CS162 - In Class, Work thru:

- For circular linked lists:
	- insert the very first node into a Circular L L (i.e., into an empty list)
	- insert a node at the end of a Circular L L
	- remove the first node from a Circular L L
	- Walk through the answers in class or as an assignment (depending on time available)

# CS162 - In Class, Work thru:

- For doubly linked lists:
	- write the node definition for a double linked list
	- insert the very first node into a Doubly L L (i.e., into an empty list)
	- insert a node at the <u>end</u> of a Doubly L L
	- remove the <u>first</u> node from a Doubly L L
	- Walk through the answers in class or as an assignment (depending on time available)

#### CS162 - What if...

- What if our node structure was a class
	- and that class had a destructor
	- how would this change (or could change) the list class' (or stack or queue class') destructor?

```
//Discuss the pros/cons of the following design....
```

```
class node {
```
public:

node(); node(const video &); ~node();

private:

```
video * data; node * next;
```
};

### CS162 - What if...

- OK, so what if the node's destructor was: node::~node() { delete [] data->title; delete data; delete next; };
	- $list::-list()$

}

delete head; //yep, this is not a typo

– This is a "recursive" function.... (a preview of our Recursion Lecture; saying delete next causes the destructor to be implicitly invoked. This process ends when the next ptr of the last node is null.)